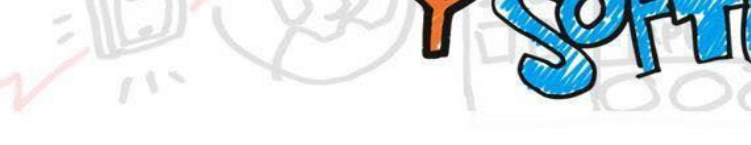

**Módulo 4**

MOOC DE

#### **4.2 CONOCIMIENTO LIBRE: WIKIMEDIA**

Por **Florencia Claes de Wikimedia España-** Universidad Rey Juan Carlos Por **Ángel Obregón Sierra** de Wikimedia España – Universidad Isabel I Por **Santiago Navarro Sanz** de Wikimedia España

# **1. ¿QUÉ ES WIKIPEDIA?**

*¿Quién no ha utilizado Wikipedia para hacer una búsqueda de una definición, una fecha o saber dónde está un lugar determinado?*

Wikipedia es una enciclopedia libre, políglota, gratuita y editada de manera colaborativa por cualquier persona. La visión de la Fundación Wikimedia "Imagina un mundo en el que cada ser humano pueda compartir libremente en la suma de todo el conocimiento" resume perfectamente el espíritu de Wikipedia (Fundación Wikimedia, s.f. a). Pero para que este conocimiento esté completo, es necesario poder recoger la mayor cantidad de puntos de vista posibles.

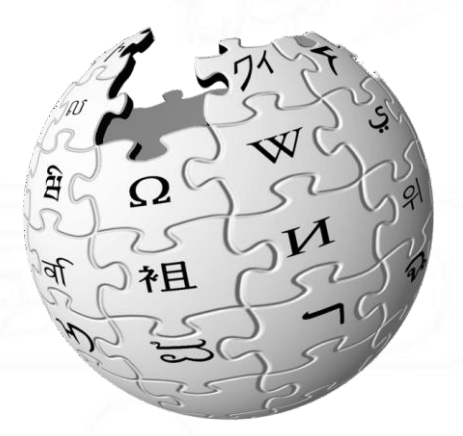

https://commons.wikimedia.org/wiki/File:Wikipedia-logo-v2-es.png?uselang=es https://en.wikipedia.org/wiki/File:Wikipedia-logo-v2.svg

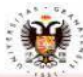

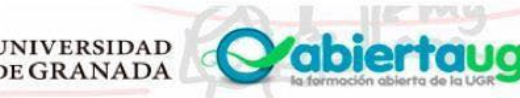

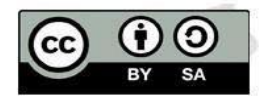

### **1.1 ¿CÓMO SURGE?**

MOOC DE

Wikipedia fue creada en 2001, en los comienzos de la web 2.0, por Jimmy Wales y Larry Sanger. Ambos habían creado en el año 2000 [Nupedia,](https://es.wikipedia.org/wiki/Nupedia) una enciclopedia editada de manera voluntaria y gratuita, revisada exclusivamente por académicos. Tras un año de vida y mucha inversión en el proyecto, solo se completaron 24 artículos, por lo que decidieron abrir otra en la que se permitiese la edición y revisión a todo el mundo. Esta forma de trabajo colaborativa funcionó y se crearon versiones de Wikipedia en otras lenguas. Tras la Wikipedia en inglés, las primeras Wikipedias que se crearon fueron la Wikipedia en alemán y en catalán el 16 de marzo de 2001, mientras que la versión en español se creó el 20 de mayo del mismo año. En pocos meses había miles de artículos en varios idiomas. El 15 de enero de 2021 Wikipedia cumplió 20 años (Wikipedia Contributors, 2021).

Aunque Wikipedia es editada por personas voluntarias, su mantenimiento requiere importantes cantidades de dinero. Puesto que es gratuita y no contiene publicidad, el proyecto se mantiene gracias a donaciones y para este fin se creó [Wikimedia Foundation](https://wikimediafoundation.org/es/) [Inc.](https://wikimediafoundation.org/es/) en 2003. Se trata de una organización sin ánimo de lucro con sede en San Francisco (EE. UU.) que gestiona a nivel administrativo y de seguridad los proyectos, pero sobre los que no tiene control editorial (Fundación Wikimedia, s.f.b).

### **1.2 ESTADO ACTUAL**

Actualmente hay publicados más de un 1.900.000 artículos en español y más de 6.700.000 en la versión en inglés, pero no son los únicos. Existen más de 62 millones de artículos en [más de 330 idiomas.](https://es.wikipedia.org/wiki/Anexo:Wikipedias) La rapidez de actualización, la modernidad de sus contenidos y la utilización de un lenguaje sencillo y cercano han sido algunas de las razones que suelen destacarse para su triunfo (Gonzalo, 2021).

### **2. ENTORNO WIKIMEDIA Y PROYECTOS HERMANOS**

Wikipedia no está sola. Tiene una serie de proyectos hermanos mantenidos por la Fundación Wikimedia que permiten ofrecer conocimiento. Todos estos proyectos y sus contenidos están bajo licencias libres y son autogestionados por las personas voluntarias que participan en ellos.

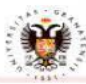

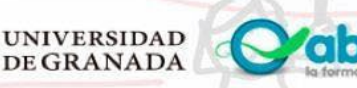

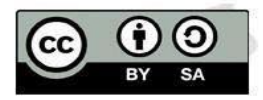

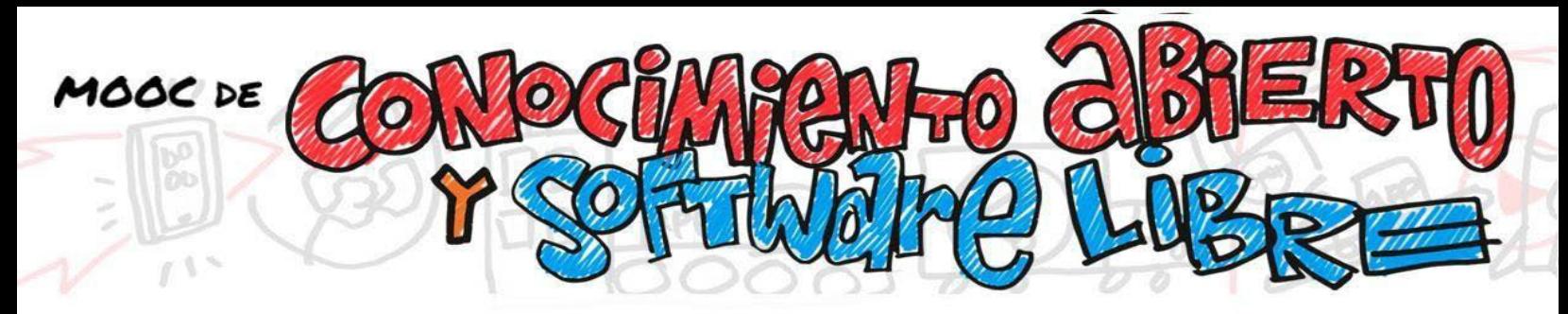

### **2.1 LOS OTROS PROYECTOS WIKIMEDIA**

**1. Wikimedia Commons:** es un repositorio de archivos, principalmente fotografías, infografías, mapas, audios y vídeos, que nutre de materiales al resto de proyectos –con más de 100.000.000 de archivos–. Al haber sido publicados con licencias libres o estar en dominio público, cualquiera puede reutilizar y transformar los contenidos allí albergados respetando siempre la licencia (Wikimedia Commons Contributors, 2009).

2. Wikisource: es una biblioteca de textos originales, libres y que hayan sido publicados

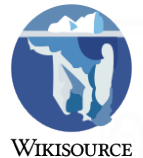

con una licencia GFDL, Creative Commons o que estén en dominio público (Wikisource Contributors, 2020).

**3. Wikilibros:** es una colección de libros de texto, manuales y otros textos pedagógicos

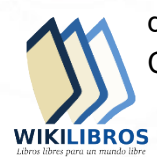

de contenido libre, que se escriben y editan colaborativamente (Wikilibros Contributors, 2020).

**4.** Wikiversidad: plataforma educativa virtual libre y gratuita con recursos de aprendizaje (Wikiversidad Contributors, 2020).

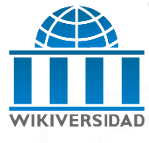

**5.** Wikiviajes: es una guía turística libre (Wikiviajes contributors, 2017).

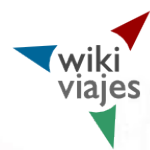

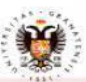

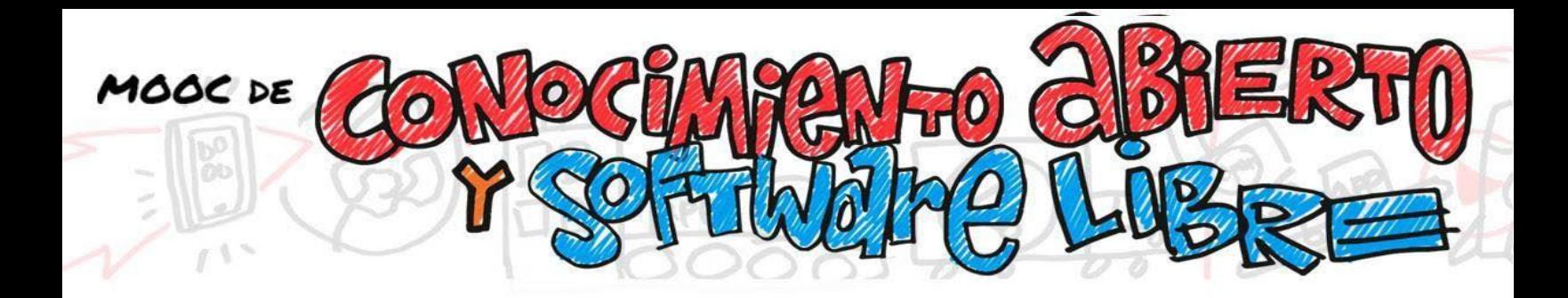

**6. Wikcionario:** es un diccionario libre que contiene definiciones, traducciones,

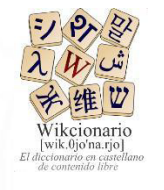

etimologías, sinónimos, ejemplos de uso y pronunciaciones de palabras en múltiples idiomas (Wikcionario Contributors, 2020).

7. Wikinoticias: es un medio de comunicación formado por personas voluntarias y cuya misión es construir un sitio con contenido actualizado al momento, relevante, de

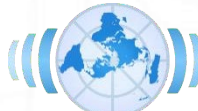

interés y entretenido, sin prejuicios, manipulación ni parcialidad (Wikinews Contributors, 2013).

**8.** Wikiquote: es una colección de proverbios y de citas y frases célebres (Wikiquote Contributors, 2020).

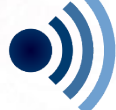

9. Wikidata: es una base de datos libre, colaborativa y multilingüe, que sirve como una base de datos secundaria y que recopila datos estructurados para dar soporte a Wikipedia, Wikimedia Commons, así como a otras wikis del movimiento Wikimedia y a cualquier persona en el mundo (Wikidata Contributors, 2020).

**10. Wikispecies**: es un directorio libre de especies (Wikispecies Contributors, 2020).

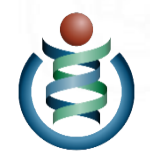

**NIVERSIDAD DEGRANADA** 

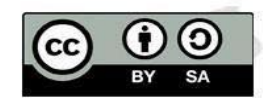

### **3. LOS FUNDAMENTOS**

MOOC DE

### **3.1 LOS 5 PILARES DE WIKIPEDIA**

Wikipedia, con independencia de su idioma, se estructura en base a **cinco pilares** desde los cuales nacen el resto de políticas y normas de edición en Wikipedia.

Wikipedia es una enciclopedia: esto quiere decir que su contenido debe ser relevante y con suficiente cobertura.

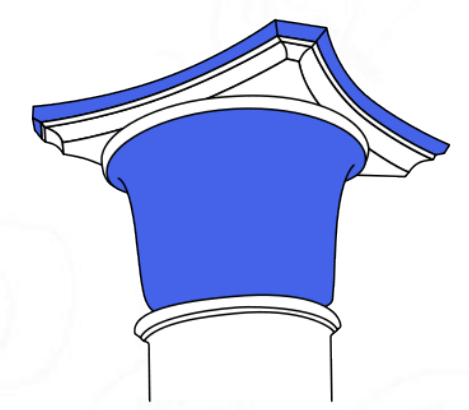

- Wikipedia busca un punto de vista neutral y para esto es necesario recoger la mayor cantidad de puntos de vista y referencias posibles.
- Wikipedia es de contenido libre y todo su contenido está bajo licencia CC-BY-SA 3.0 aunque en sus comienzos se utilizó la Licencia de documentación libre GNU (GFDL).
- Wikipedia sigue unas normas de etiqueta. Hay que respetar al resto de personas que editan Wikipedia, como en cualquier espacio en el que interaccionan personas. Para ayudar a la convivencia se han creado una serie de normas y políticas.
- Y por último, Wikipedia no tiene normas firmes: es importante recordar que Wikipedia no se rompe. ¡Hay que perder el miedo a editar!

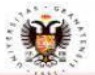

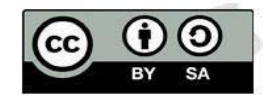

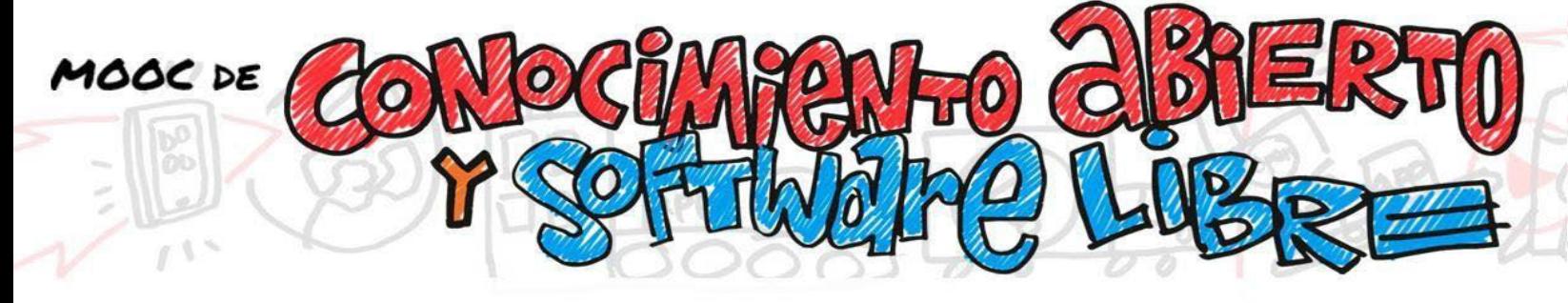

## **3.2 LA IMPORTANCIA DE LA VERIFICACIÓN COMO BASE DE LA CONFIANZA**

Wikipedia no es un espacio para las investigaciones originales o valoraciones personales. No es [fuente primaria.](https://es.wikipedia.org/wiki/Fuente_primaria) Todo lo que se vuelque en ella debe basarse en materiales preexistentes y publicados en sitios fiables y relevantes. No se permite copiar textos de otros lugares que no estén publicados bajo una licencia compatible, lo que supondría una violación de los derechos de autor, y conllevaría al borrado inmediato de ese texto. Es fundamental citar las fuentes usadas para que quien lea el artículo pueda verificar lo que allí se indica. No vale solamente saber del tema ¡es necesario documentarse con buenas fuentes! (Wikipedia Contributors, 2020 a).

Un artículo bien redactado, verificable, compuesto de fuentes fiables, neutral, completo, estable y que cumple con el manual de estilo de Wikipedia puede proponerse como artículo bueno o destacado.

Se trata de aquellos artículos que han sido propuestos por la comunidad de usuarios como los de calidad excelente. Para que puedan obtener esta distinción, los artículos propuestos son revisados en profundidad por varias personas, que determinan si cumplen con los requisitos exigidos.

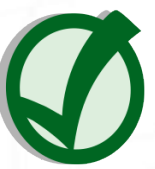

**ERSIDAD GRANADA** 

Logo que poseen los artículos buenos. Paintman y Chabacano, Public domain, via Wikimedia Commons

# **4. PROCESO DE EDICIÓN Y TRABAJO DE LA COMUNIDAD**

# **4.1 QUIÉN PUEDE EDITAR**

Todo el mundo puede crear o modificar artículos. El botón de editar es un aliado y al darse de alta como usuarios o usuarias se tendrá acceso a varias herramientas y funcionalidades, como el editor visual, una interfaz mucho más amigable. También se cuenta con un espacio de pruebas llamado "Taller" para escribir en borrador el artículo

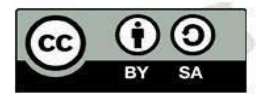

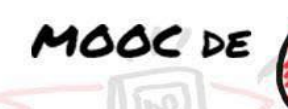

hasta obtener un material de calidad para poder ser publicado. Todo lo que se edita puede verse en el historial, donde se muestran todas las versiones de una página y quién y cuándo se hizo la edición. Esto permite verificar los cambios que se han realizado en una página, otorgando la posibilidad de volver a una versión anterior si hubo algún problema (Wikipedia Contributors, 2020b).

### **4.2 FORMAS DE COMUNICACIÓN INTERNA**

Las personas que editan Wikipedia, denominadas wikipedistas, para comunicarse con otros editores o editoras utilizan las páginas de discusión personales donde se pueden dejar mensajes y recomendaciones. De hecho, todas las páginas de Wikipedia cuentan con su propia página de discusión como se observa en la Figura 1. En las de los artículos se puede llegar a acuerdos para la mejora del contenido en cuestión. También existen espacios con normativas, páginas de ayuda y lugares donde se comentan y se exponen nuevas iniciativas y otras ideas (espacio que se denomina Café).

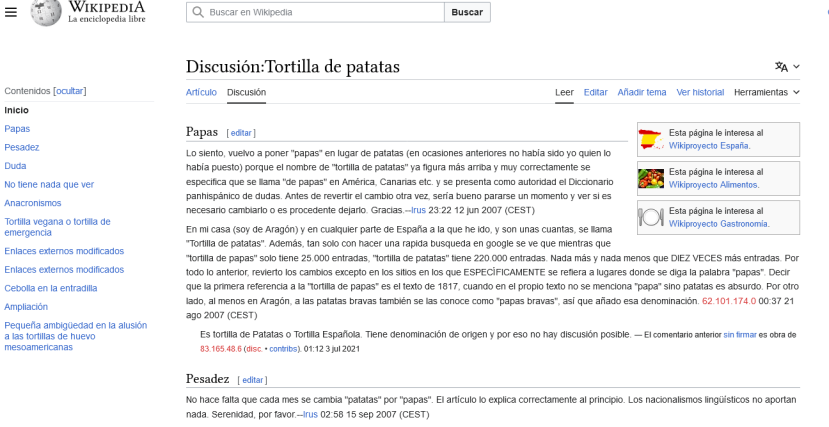

Figura 1: Página de discusión del artículo Tortilla de patatas, donde la comunidad llega a un acuerdo sobre la denominación "papas" o "patatas". Fuente[: https://es.wikipedia.org/wiki/Discusi%C3%B3n:Tortilla\\_de\\_patatas](https://es.wikipedia.org/wiki/Discusi%C3%B3n:Tortilla_de_patatas)

Las decisiones dentro de Wikipedia se toman en base a las normas y políticas que han sido discutidas, consensuadas y aprobadas por la comunidad previamente. Cualquier cambio en ellas o cualquier nueva política o convención debe aprobarse tras alcanzar un consenso. En ocasiones se pueden hacer cambios tras realizar una votación que debe ser preparada y anunciada con antelación. Antes de abrir una discusión o tomar una

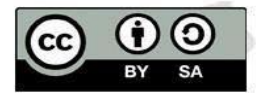

**NIVERSIDAD DEGRANADA** 

decisión, si el asunto es polémico, es posible realizar una encuesta para ver cuál es el sentir de la comunidad editora. Cabe recordar que en cada idioma, los requisitos para poder participar de las votaciones pueden ser distintos.

Entre las personas editoras, hay algunas con distintos roles y que cuentan con permisos especiales que ayudan al mantenimiento del proyecto. Existen varios tipos de usuarios y usuarias, pero solo citaremos algunos de ellos:

- **1.** Bibliotecarios o administradores: son personas elegidas mediante votación por el resto de la comunidad. Realizan ciertas tareas de mantenimiento como borrar o restaurar páginas, ocultar ediciones, proteger o semiproteger artículos, fusionar historiales de distintas páginas o bloquear a personas problemáticas.
- **2.** Verificadores: verifican los artículos de reciente creación, revisando los posibles problemas que puedan tener, añadiendo plantillas en caso de que el artículo deba ser mejorado, o proponiendo su borrado por incumplir las normas de Wikipedia.
- **3.** Editores y editoras: son personas que deciden editar Wikipedia para aportar o corregir información. Pueden hacerlo de forma anónima, por lo que no se crean una cuenta, o hacerlo con una cuenta registrada, con un nombre y contraseña. Tras pasar más de 4 días desde su registro y realizar más de 50 ediciones, la cuenta pasa a ser autoconfirmada, lo que permite realizar algunas nuevas acciones, como renombrar artículos.

### **4.3 CONCEPTOS HABITUALES DENTRO DE LA COMUNIDAD**

#### **4.3.1 Wikipedia y los bots**

Además de personas, también pueden editar Wikipedia unos programas denominados bots, diseñados por integrantes de la comunidad. Estos se encargan de realizar tareas automáticas que pueden simplificar las labores de mantenimiento, como renombrar categorías, corregir errores ortográficos, actualizar valores desfasados, deshacer acciones vandálicas, o incluso crear artículos de forma automática.

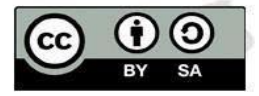

**VERSIDAD GRANADA** 

100C DE

#### **4.3.2 Vandalismo**

MOOC DE

Cualquier artículo puede ser editado por cualquier persona. Pero a veces, se forma una polémica en torno a uno en particular o es el blanco de ediciones maliciosas por parte de varios usuarios y necesita ser protegido por quienes ostentan el rol de bibliotecario para que su contenido no sea dañado. A estas ediciones malintencionadas se las denomina vandalismos. Si estos vandalismos son muy obvios pueden ser revertidos de forma sencilla por un bot o cualquier miembro de la comunidad y el artículo recupera así su estado anterior. Para poder deshacer estas ediciones, se dispone de herramientas que facilitan las tareas de mantenimiento, como un botón de deshacer y otro de revertir. Además, hay wikipedistas que revisan los cambios recientes que se han realizado para verificar que son adecuados.

#### **4.3.3 Recentismo**

En ocasiones, quienes editan pueden crear artículos relacionados con un evento reciente o actualmente en curso, el cual puede sufrir cambios en las horas siguientes debido a que la información se va generando minuto a minuto en los medios de comunicación. El hecho de editar artículos sin disponer de la suficiente perspectiva histórica se denomina recentismo, que puede generar una sobrecarga de información, en ocasiones con fundamentos débiles, sobre unos hechos que podrían no ser claros o poco relevantes puestos en contexto (Wikipedia Contributors, 2020c). Cuando se detecta un artículo relacionado con un acontecimiento reciente, se le coloca una plantilla especial, al comienzo del mismo, como se muestra en la Figura 2.

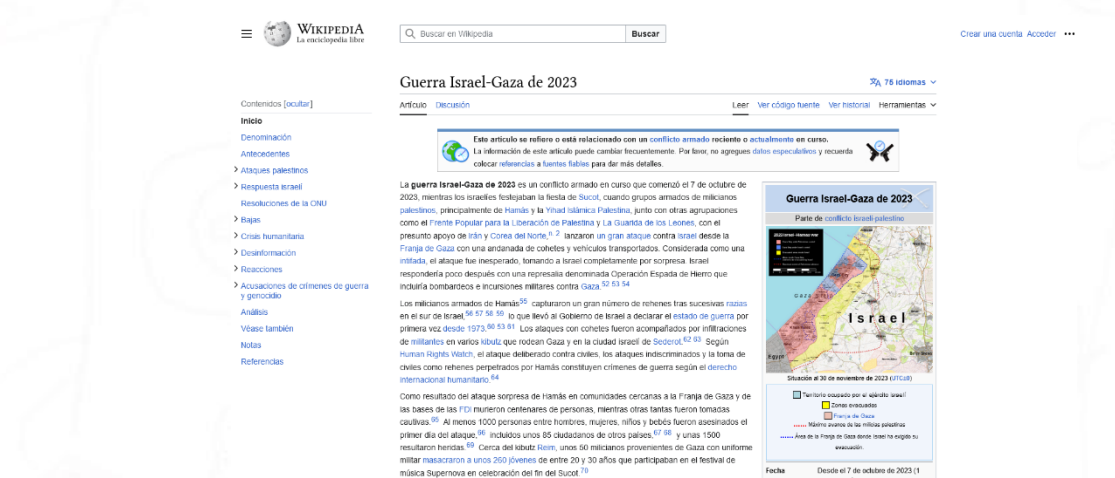

Figura 2: Ejemplo de artículo con una plantilla de aviso sobre "Conflicto armado reciente o actualmente en curso". Ejemplo en el artículo Guerra Israel-Gaza de 202[3,](https://es.wikipedia.org/w/index.php?title=Borrasca_Filomena&oldid=132479781) tomado en noviembre de 2023. Fuente: [https://es.wikipedia.org/w/index.php?title=Guerra\\_Israel-](https://es.wikipedia.org/w/index.php?title=Guerra_Israel-Gaza_de_2023&oldid=155704585)[Gaza\\_de\\_2023&oldid=155704585](https://es.wikipedia.org/w/index.php?title=Guerra_Israel-Gaza_de_2023&oldid=155704585)

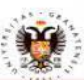

**UNIVERSIDAD DEGRANADA** 

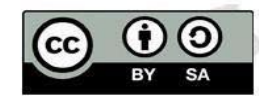

#### **4.3.4 Wikiproyectos**

Dentro de Wikipedia también existen Wikiproyectos, espacios para coordinar el trabajo de personas interesadas en una misma temática, como el Wikiproyecto Granada, creado para mejorar los artículos relacionados con esta provincia. Existen cientos de Wikiproyectos, utilizados en ocasiones por pocos individuos, o por cientos de ellos, dependiendo del interés que susciten en la comunidad.

#### **5. OTROS PROYECTOS WIKIMEDIA**

#### **5.1 WIKIMEDIA COMMONS**

MOOC DE

[Wikimedia Commons](https://commons.wikimedia.org/wiki/Portada) es el repositorio de archivos libres y actualmente cuenta con más de 100.000.000 de fotografías, mapas, dibujos, audios o vídeos (Wikimedia Commons Contributors, 2020). Todos estos contenidos no solo se pueden usar para hacer más visual Wikipedia, sino que se pueden usar en cualquier lugar, como presentaciones, libros, artículos o posters, siempre y cuando se respete la licencia correspondiente. Para colaborar, basta con subir y liberar contenido de propia autoría, conseguir la [autorización](https://meta.wikimedia.org/wiki/OTRS/es) [por parte de la institución](https://meta.wikimedia.org/wiki/OTRS/es) o persona que detente los derechos del archivo que se desea subir, cargar material que ya ha sido publicado con una licencia libre aceptada por Wikimedia Commons o que ya se encuentra en el dominio público, es decir, que los derechos de autoría ya han expirado. En la Imagen 1 se presenta una fotografía de un guacamayo azuliamarillo considerada de calidad por la comunidad de Wikimedia Commons. Dentro de esta categoría en el proyecto se pueden encontrar fotografías vídeos e ilustraciones de guacamayos.

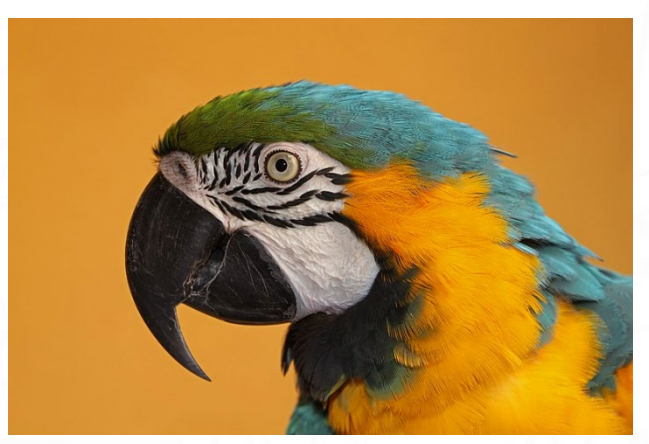

Imagen 1: H. Ze[ll,](https://creativecommons.org/licenses/by-sa/3.0/deed.es) [CC BY 3.0,](https://creativecommons.org/licenses/by-sa/3.0/deed.es) via Wikimedia Commons [https://commons.wikimedia.org/wiki/File:Ara\\_ararauna\\_01.jpg](https://commons.wikimedia.org/wiki/File:Ara_ararauna_01.jpg)

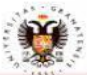

**NIVERSIDAD DE GRANADA** 

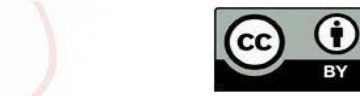

Gracias a la colaboración con instituciones se logra que artículos, como el de Miguel Delibes, cuenten con imágenes. No había fotografías del escritor con licencia libre que pudiesen ser usadas en Wikipedia, y tras un acuerdo con la [Fundación Miguel Delibes,](https://www.fundacionmigueldelibes.es/) se liberaron nueve imágenes que ayudan a enriquecer, no solo la enciclopedia, sino también cualquier texto que lo necesite. Este tipo de colaboraciones con fundaciones, bibliotecas, museos, archivos e instituciones culturales en general, son muy importantes para alcanzar una enciclopedia más rica y un conocimiento más completo y accesible.

A lo largo de estos últimos años muchas instituciones de todo el mundo han decidido publicar materiales bajo licencias libres y compartirlos en Wikimedia Commons para facilitar su uso por toda la sociedad. La Fundación Joaquín Díaz, el Instituto Andaluz de Patrimonio Histórico, el Museo Arqueológico Nacional, el MET de Nueva York, la Biblioteca Nacional de España o el Archivo Federal de Alemania son algunas de las que decidieron colaborar con Wikimedia Commons.

### **5.2 WIKIDATA, LA BASE DE DATOS DEFINITIVA**

Otro de los proyectos hermanos de Wikipedia es la base de datos libre, Wikidata. Se trata de una base de conocimiento fácilmente articulable con otros repositorios, ya que estos recogen información almacenada aquí de forma estructurada (Wikidata Contributors, 2019).

Actualmente contiene más de 100 millones de elementos editables y legibles, tanto por máquinas como por personas. Puede guardar datos estructurados de muy variadas tipologías, como información sobre [una Biblia manuscrita del siglo XI,](https://www.wikidata.org/wiki/Q23051789) datos personales de una [profesora universitaria de Canadá](https://www.wikidata.org/wiki/Q2414255) o las [características de un faro en Islandia.](https://www.wikidata.org/wiki/Q3378256)

En cada elemento (Q) se recoge información de distintos tipos: etiquetas en las que aparece el nombre y una descripción del elemento en cada idioma, enlaces a las páginas sobre el elemento en los distintos proyectos Wikimedia, identificadores a distintas bases de datos, repositorios o webs y declaraciones con información sobre el elemento.

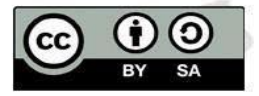

**VERSIDAD GRANADA** 

100C DE

Por ejemplo, en el caso de un elemento sobre un municipio puede haber declaraciones con la población censada, la superficie o los municipios limítrofes, y en el caso de una persona se puede encontrar su fecha de nacimiento, su profesión o su altura (Wikidata Contributors, 2020b)

Esta forma estructurada de la información permite, por ejemplo, crear automáticamente fichas en Wikipedia (Figura 3) o que dispositivos como Alexa, Siri o Google Home den respuesta a las preguntas que se les hacen (Abellán, 2019).

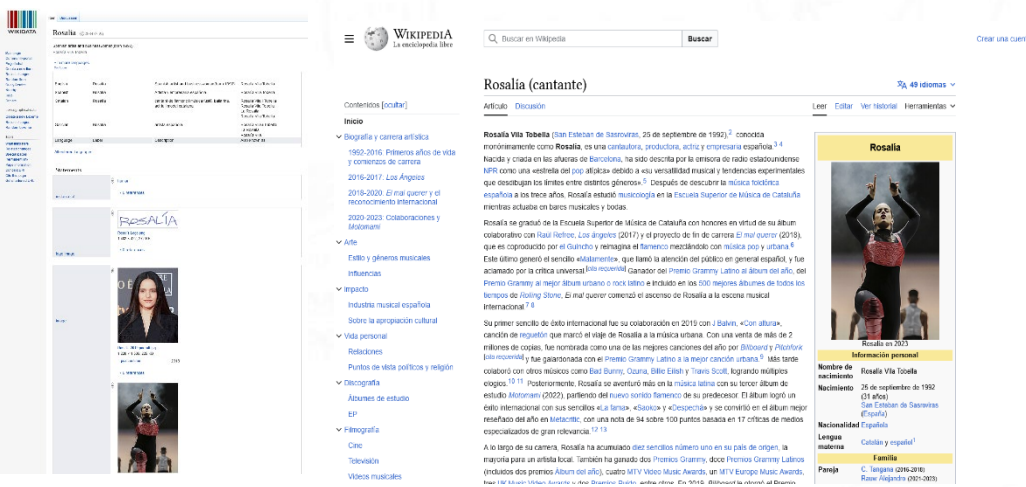

Figura 3: Ejemplo de del element[o Rosalía \(cantante\)](https://www.wikidata.org/wiki/Q28843759) en Wikidata y cómo los datos son aprovechados en l[a ficha lateral de Wikipedia.](https://es.wikipedia.org/wiki/Rosal%C3%ADa_(cantante)) Fuente[: https://www.wikidata.org/wiki/Q28843759](https://www.wikidata.org/wiki/Q28843759) y https://es.wikipedia.org/wiki/Rosal%C3%ADa (cantante)

Existen multitud de herramientas que facilitan la visualización de los datos contenidos en Wikidata. Por ejemplo, [Scholia](https://scholia.toolforge.org/) es un sitio web que facilita la búsqueda de información académica, como revistas, especies o personas que se dedican a la investigación. [Wikishootme,](https://wikishootme.toolforge.org/) por su parte, permite visualizar en un mapa todos los elementos de Wikidata geolocalizados, mostrando la disponibilidad de fotografías de cada elemento.

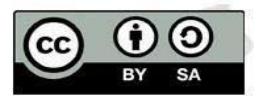

MOOC DE

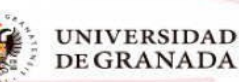

Además de estas herramientas, existe la posibilidad de realizar consultas a la base de datos con [Wikidata Query Service,](https://query.wikidata.org/) que permite la exportación de la información y la muestra de datos de diferentes formas, tal y como puede observarse en la Figura 4 con un ejemplo de la ubicación de las bibliotecas de España (en la imagen no se muestran las de las Islas Canarias).

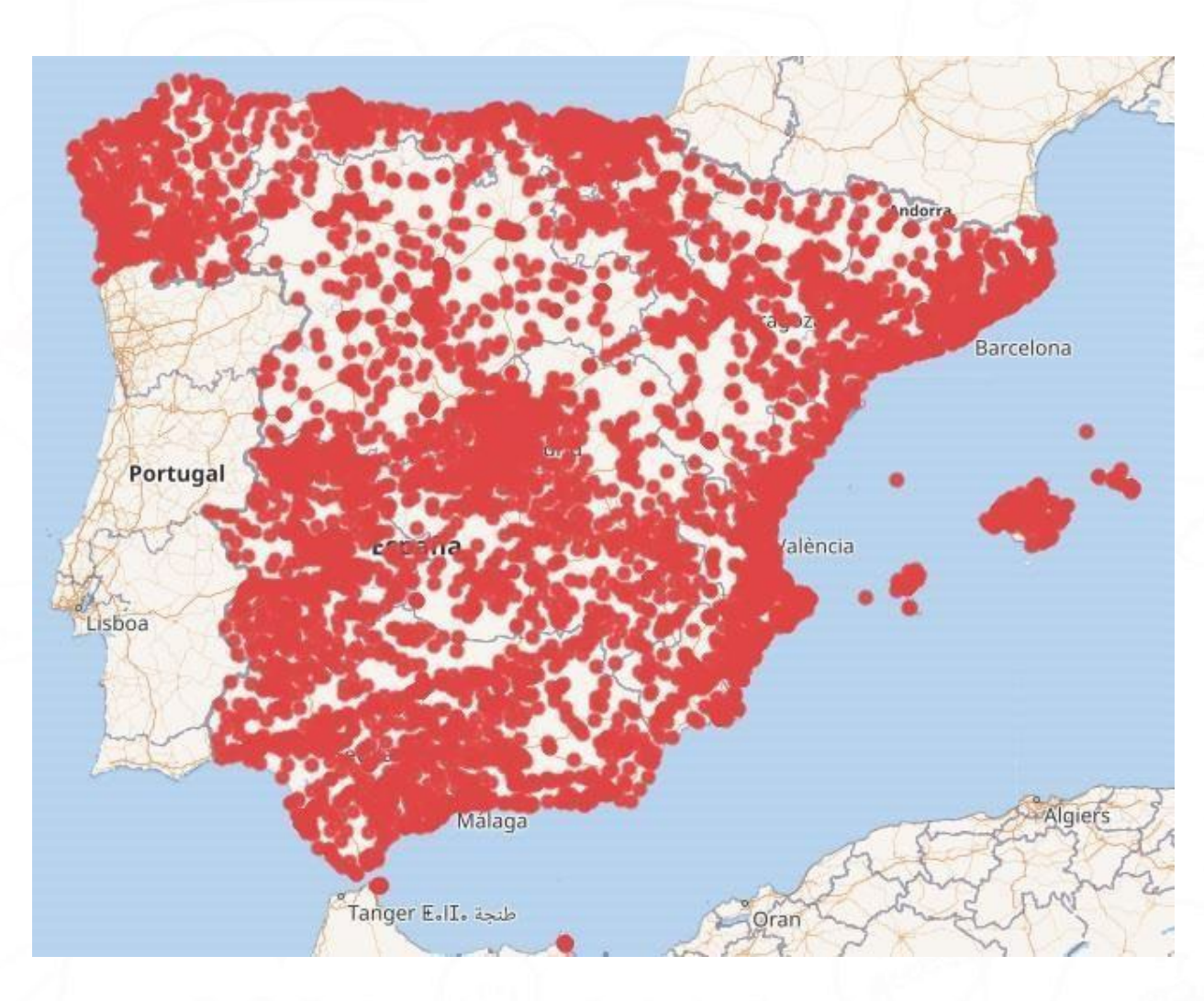

Figura 4: Consulta realizada con Wikidata Query Service que nos muestra las bibliotecas de España en formato mapa. Fuente: <https://www.wikimedia.es/2020/03/05/ochomil-bibliotecas-publicas-mapeadas-en-wikidata/>

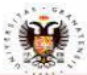

MOOC DE

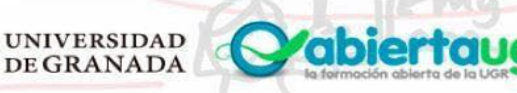

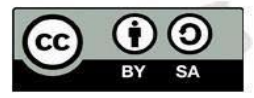

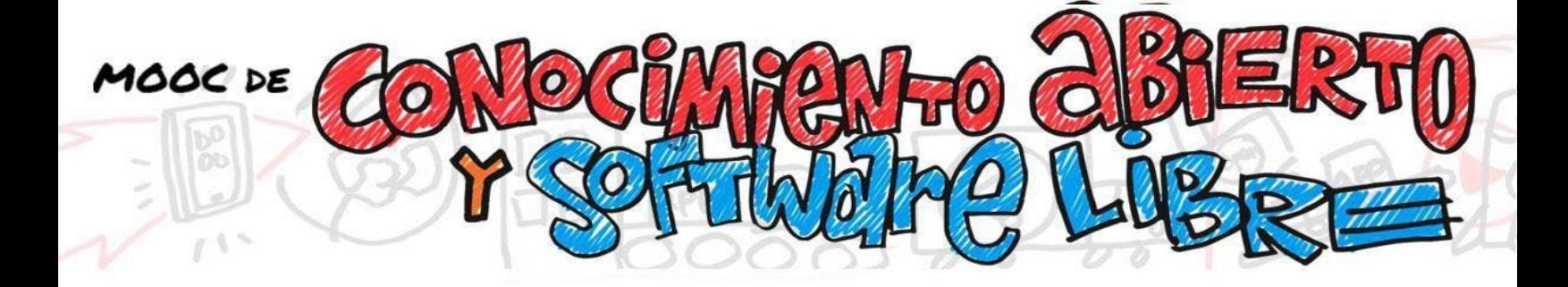

#### **6. LA COMUNIDAD ENTORNO A WIKIPEDIA**

Las personas que colaboran con Wikipedia y sus proyectos hermanos organizan eventos, encuentros, conferencias y actividades por todo el mundo, tanto presenciales como en línea, que permiten mejorar los proyectos, formar nuevas personas que quieran editar, crear relaciones entre wikipedistas y también con instituciones y gente interesada (Wikipedia Contributors, 2020d).

#### **6.1 EDITATONES**

Los editatones son eventos para editar Wikipedia sobre un tema en concreto. Si el objetivo es mejorar y ampliar los contenidos sobre mujeres son llamados editatonas. Normalmente se celebran con la colaboración de instituciones que proporcionan información y fuentes sobre el tema a editar y animan a participar a personas expertas en el tema, que ayudan a aumentar la calidad de Wikipedia y verifican su contenido. Ejemplos de este tipo de actividades son los editatones organizados por Wikimedia España y la Universidad de Granada con motivo del Día Internacional de la Mujer y la Niña en la Ciencia en 2018, sobre Mujeres en Ciencia y Tecnología por el 8 de marzo de 2018, sobre Patrimonio en 2017, o sobre mujeres granadinas en 2016.

#### **6.2 HACKATONES**

Los hackatones son encuentros de programación cuyo objetivo es el desarrollo y mejora de herramientas, aplicaciones, bots y cualquier elemento programable que ayude a mejorar los proyectos Wikimedia (MediaWiki Contributors, 2020).

### **6.3 ENCUENTROS**

También se organizan talleres formativos, charlas divulgativas, concursos de edición y de fotografía, salidas fotográficas y cualquier actividad, en definitiva, que permita mejorar los proyectos o su comunidad. Son habituales las colaboraciones con instituciones educativas y profesorado, que permiten desarrollar [proyectos educativos en el aula](https://www.google.com/url?q=https%3A//es.wikipedia.org/wiki/Wikipedia%3AProyectos_educativos&sa=D&ust=1611051690540000&usg=AOvVaw1eHAyL8jdrIbagDj54yXc4) o actividades con el apoyo de la institución.

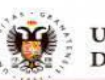

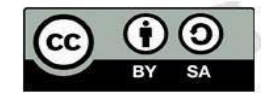

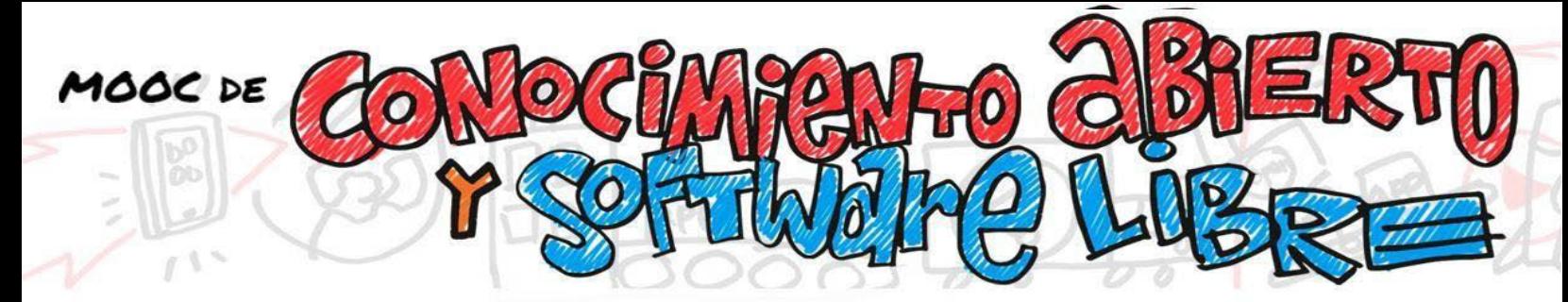

#### **6.4 CONFERENCIAS**

Además, se organizan conferencias y jornadas que permiten poner en contacto a wikipedistas, exponer las investigaciones sobre Wikipedia, debatir sobre distintos aspectos del proyecto y mostrar desarrollos o metodologías de trabajo innovadoras y actividades realizadas en distintos lugares del mundo. El mayor encuentro de wikipedistas es [Wikimania;](https://wikimania.wikimedia.org/wiki/Wikimania) una conferencia anual mundial celebrada desde 2005 que permite el encuentro de centenares de wikipedistas de todo el mundo durante varios días (Imagen 2). Además, se realizan otros encuentros nacionales, regionales y temáticos.

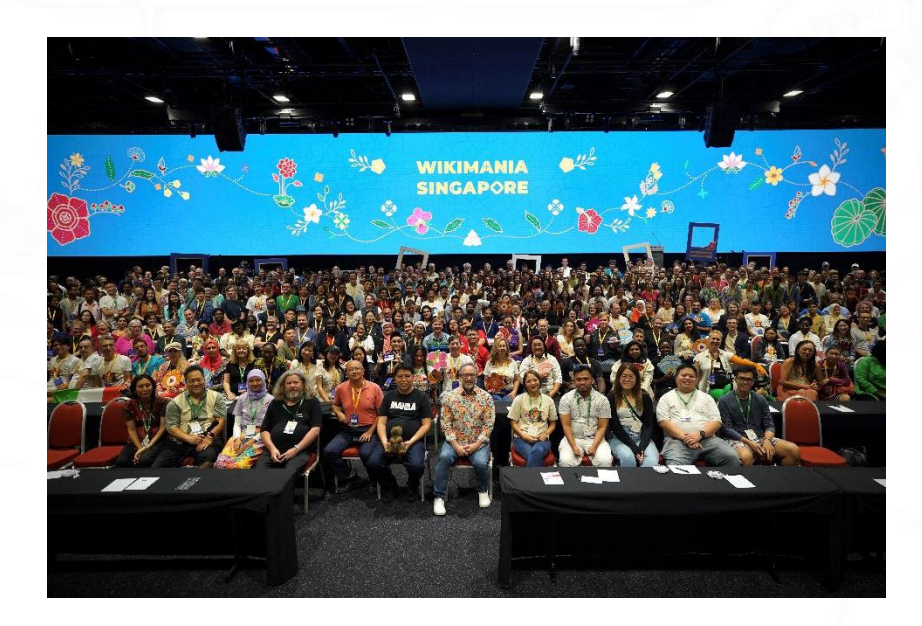

Imagen 2: Encuentro internacional de wikipedistas, Singapur 2023. Autoría: ZMcCune (WMF[\),](https://creativecommons.org/licenses/by-sa/4.0/deed.es) [CC BY-SA 4.0,](https://creativecommons.org/licenses/by-sa/4.0/deed.es) via Wikimedia Commons [https://commons.wikimedia.org/wiki/File:Wikimania\\_Singapore\\_2023\\_group\\_photo.jpg](https://commons.wikimedia.org/wiki/File:Wikimania_Singapore_2023_group_photo.jpg)

### **6.5 COMUNIDADES TEMÁTICAS**

**UNIVERSIDAD DE GRANADA** 

Detrás de Wikipedia y el resto de proyectos existen miles de personas voluntarias y muchas de ellas se han organizado siguiendo distintos modelos: capítulos, organizaciones temáticas y grupos de usuarios y usuarias. Todos ellos son entidades afiliadas a la Wikimedia Foundation Inc (Wikimedia Movement Affiliates, 2020).

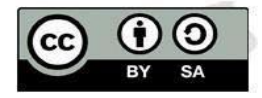

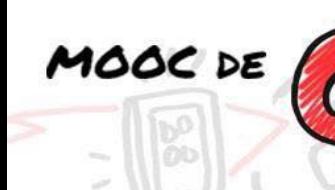

Los capítulos, como es el caso de [Wikimedia España,](https://www.wikimedia.es/) son asociaciones nacionales de la Fundación Wikimedia en un determinado país, que trabajan por la difusión y la mejora de los proyectos en su territorio. Existen también otras agrupaciones, como [Wiki Project Med,](https://meta.wikimedia.org/wiki/Wiki_Project_Med/es) que trabajan sobre una temática concreta. Por otra parte, los grupos de usuarios o usuarias forman una estructura que puede ser más informal, compartiendo el interés por un ámbito territorial, como Wikimedistas de Nepal, temático, como [Arte+Feminismo,](https://meta.wikimedia.org/wiki/Art%2BFeminism_User_Group) para mejorar la presencia de mujeres artistas en Wikipedia, lingüístico, como el grupo Esperanto y [conocimiento libre,](https://meta.wikimedia.org/wiki/Esperanto_kaj_Libera_Scio/es) o combinaciones de estas.

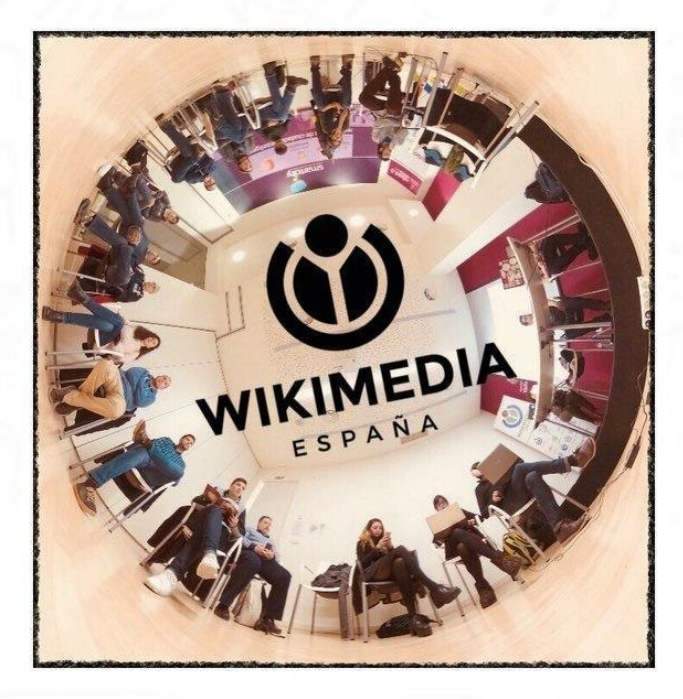

Imagen 3: Reunión de socios de Wikimedia España y logo del capítulo. Minúscul[o,](https://creativecommons.org/licenses/by-sa/4.0/deed.es) [CC BY-SA 4.0,](https://creativecommons.org/licenses/by-sa/4.0/deed.es) via Wikimedia Commons [https://commons.wikimedia.org/wiki/File:Reuni%C3%B3n\\_Wikimedia\\_Espa%C3%B1a\\_Marzo\\_2018\\_360.tif](https://commons.wikimedia.org/wiki/File:Reuni%C3%B3n_Wikimedia_Espa%C3%B1a_Marzo_2018_360.tif)

Como se ha visto a lo largo de este módulo, el movimiento Wikimedia es más que Wikipedia y lo constituyen millones de personas alrededor del planeta. Todo el mundo tiene cabida en él, sea cual sea el área de conocimiento en el que se quiera colaborar, la lengua que se use o la procedencia geográfica.

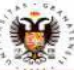

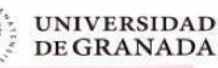

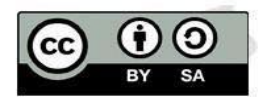

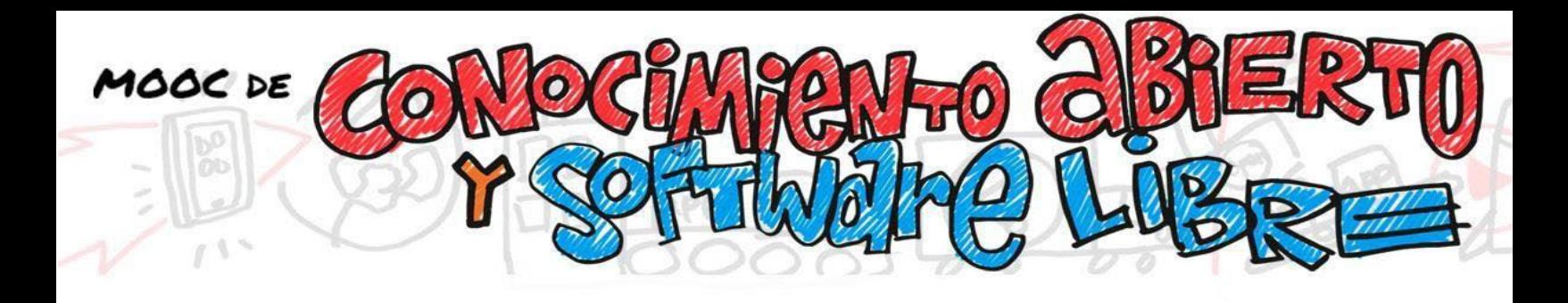

Editar no es difícil, solo es cuestión de animarse, buscar fuentes y ponerse manos a la obra. ¡Hazte tu cuenta y te esperamos! En esta comunidad hay muchos temas y formas de colaborar. Para dar los primeros pasos, te recomendamos visitar la introducción a la edición [en Wikipedia,](https://es.wikipedia.org/wiki/Ayuda:Introducci%C3%B3n) que puede resultar de gran ayuda. ¡Anímate!.

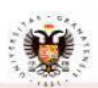

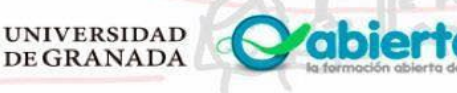

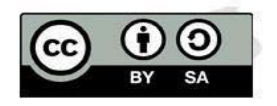

# **7. BIBLIOGRAFÍA**

**VERSIDAD GRANADA** 

100C DE

- Abellán, J. (2019). *Wikidata le da alas al conocimiento abierto*. Mozilla Internet Health Report 2019. Retrieved 1 18, 2021, from [https://internethealthreport.org/2019/wikidata-le-da](https://internethealthreport.org/2019/wikidata-le-da-%20alas-al-conocimiento-abierto/?lang=es)[alas-al-conocimiento-abierto/?lang=es](https://internethealthreport.org/2019/wikidata-le-da-%20alas-al-conocimiento-abierto/?lang=es)
- Fundación Wikimedia. (s.f. a). *Visión de la Fundación Wikimedia*. Fundación Wikimedia. Retrieved enero 15, 2021, from<https://wikimediafoundation.org/es/about/vision/>
- Fundación Wikimedia. (s.f. b). *Acerca de*. Fundación Wikimedia. <https://wikimediafoundation.org/es/about/vision/>
- Gonzalo, M. (2021, enero 13). Wikipedia, 20 años de la utopía realizada. *Newtral*. https://www.newtral.es/wikipedia-20-utopia-realizada-aniversario/20210113/
- MediaWiki Contributors. (2020, abril 28). *Hackathons*. MediaWiki. Retrieved enero 18, 2021, from https://www.mediawiki.org/w/index.php?title=Hackathons&oldid=3809807
- Wikcionario Contributors. (2020, octubre 25). *Acerca de Wikcionario*. Wikcionario. Retrieved enero 15, 2021, from

[https://es.wiktionary.org/w/index.php?title=Wikcionario:Acerca\\_de&oldid=4958781](https://es.wiktionary.org/w/index.php?title=Wikcionario:Acerca_de&oldid=4958781)

- Wikidata Contributors. (2019, diciembre 30). *Portada*. Wikidata. Retrieved enero 19, 2021, from [https://www.wikidata.org/w/index.php?title=Wikidata:Main\\_Page&oldid=1086709037](https://www.wikidata.org/w/index.php?title=Wikidata:Main_Page&oldid=1086709037)
- Wikidata Contributors. (2020a, octubre 29). *Introducción*. Wikidata. Retrieved enero 16, 2021, from<https://www.wikidata.org/w/index.php?title=Wikidata:Introduction/es&oldid=1299380424>
- Wikidata Contributors. (2020b, octubre 31). *Ayuda:Elementos*. Wikidata. Retrieved enero 18, 2021, from

<https://www.wikidata.org/w/index.php?title=Help:Items/es&oldid=1300338081>

- Wikilibros Contributors. (2020, abril 7). *¿Qué es Wikilibros?* Wikilibros. Retrieved enero 18, 2021, from<https://es.wikibooks.org/w/index.php?title=Wikilibros:Bienvenida&oldid=377127>
- Wikimedia Commons Contributors. (2009, noviembre 19). *¿Qué es Wikimedia Commons?*  Wikimedia Commons. Retrieved enero 15, 2021, from [https://commons.wikimedia.org/w/index.php?title=Commons:Bienvenido&oldid=3208781 0](https://commons.wikimedia.org/w/index.php?title=Commons:Bienvenido&oldid=3208781%20%200)
- Wikimedia Commons Contributors. (2020, noviembre 22). *Portada*. Wikimedia Commons. Retrieved enero 19, 2021, from <https://commons.wikimedia.org/w/index.php?title=Portada&oldid=514031845>

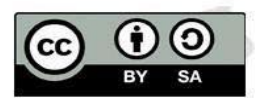

- Wikimedia Movement Affiliates. (2020, septiembre 28). *Asociados del movimiento Wikimedia*. Wikimedia Meta Wiki. Retrieved enero 18, 2021, from https://meta.wikimedia.org/w/index.php?title=Wikimedia\_movement\_affiliates/es&oldid= [20488678](https://meta.wikimedia.org/w/index.php?title=Wikimedia_movement_affiliates/es&oldid=%2020488678)
- Wikinews Contributors. (2013, junio 13). *Introducción*. Wikinoticias. Retrieved enero 16, 2021, from<https://es.wikinews.org/wiki/Ayuda:Introducci%C3%B3n>
- Wikipedia Contributors. (2020a, junio 28). *Verificabilidad*. Wikipedia. Retrieved enero 17, 2021, from
	- <https://es.wikipedia.org/w/index.php?title=Wikipedia:Verificabilidad&oldid=127309423>
- Wikipedia Contributors. (2020b, enero 14). *Help:Page history*. Wikipedia. Retrieved enero 16, 2021, from [https://en.wikipedia.org/w/index.php?title=Help:Page\\_history&oldid=1000272193](https://en.wikipedia.org/w/index.php?title=Help:Page_history&oldid=1000272193)
- Wikipedia Contributors. (2020c, mayo 21). *Wikipedia:Recentismo*. Wikipedia. Retrieved enero 16, 2021, from <https://es.wikipedia.org/w/index.php?title=Wikipedia:Recentismo&oldid=125691275>
- Wikipedia contributors. (2020d, octubre 22). *Comunidad de Wikipedia*. Wikipedia. Retrieved enero 18, 2021, from [https://es.wikipedia.org/w/index.php?title=Comunidad\\_de\\_Wikipedia&oldid=130270325](https://es.wikipedia.org/w/index.php?title=Comunidad_de_Wikipedia&oldid=130270325)
- Wikipedia Contributors. (2021, enero 17). *Historia de Wikipedia*. Wikipedia. Retrieved 1 18, 2021, from [https://es.wikipedia.org/w/index.php?title=Historia\\_de\\_Wikipedia&oldid=132464836](https://es.wikipedia.org/w/index.php?title=Historia_de_Wikipedia&oldid=132464836)
- Wikiquote Contributors. (2020, marzo 20). *Sobre Wikiquote*. Wikiquote. Retrieved enero 16, 2021, from
	- [https://es.wikiquote.org/w/index.php?title=Wikiquote:Sobre\\_Wikiquote&oldid=396324](https://es.wikiquote.org/w/index.php?title=Wikiquote:Sobre_Wikiquote&oldid=396324)
- Wikisource Contributors. (2020, noviembre 21). *Qué es Wikisource*. Wikisource. Retrieved enero 15, 2021, from [https://es.wikisource.org/w/index.php?title=Wikisource:Qu%C3%A9\\_es\\_Wikisource&oldid](https://es.wikisource.org/w/index.php?title=Wikisource:Qu%C3%A9_es_Wikisource&oldid) [=1130236](https://es.wikisource.org/w/index.php?title=Wikisource:Qu%C3%A9_es_Wikisource&oldid)
- Wikispecies Contributors. (2020, octubre 18). *Acerca de*. Wikispecies. Retrieved enero 16, 2021, from
	- <https://species.wikimedia.org/w/index.php?title=Wikispecies:About/es&oldid=8053620>
- Wikiversidad Contributors. (2020, agosto 19). *¿Qué es la Wikiversidad?* Wikiversity. Retrieved enero 17, 2021, from

[https://es.wikiversity.org/w/index.php?title=Wikiversidad:%C2%BFQu%C3%A9\\_es\\_la\\_Wikiv](https://es.wikiversity.org/w/index.php?title=Wikiversidad:%C2%BFQu%C3%A9_es_la_Wikiv%20%20ersidad%3F&oldid=156808)  [ersidad%3F&oldid=156808](https://es.wikiversity.org/w/index.php?title=Wikiversidad:%C2%BFQu%C3%A9_es_la_Wikiv%20%20ersidad%3F&oldid=156808)

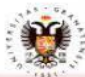

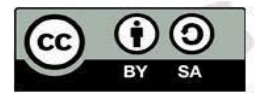

100C DE

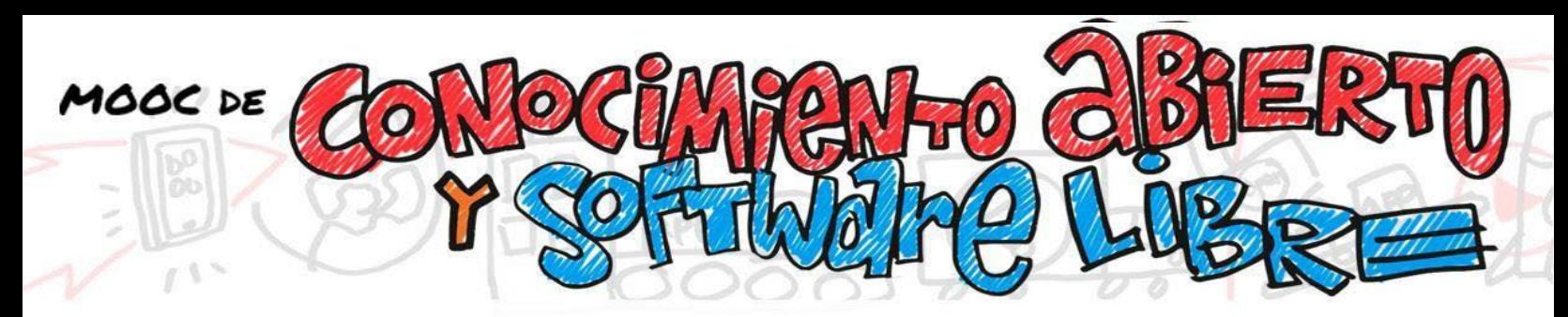

● Wikiviajes contributors. (2017, enero 28). *Introducción*. Wikiviajes. Retrieved enero 17, 2021, from

<https://es.wikivoyage.org/w/index.php?title=Ayuda:Introducci%C3%B3n&oldid=130651>

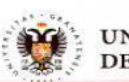

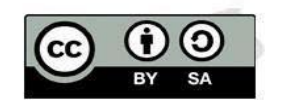